# **Kevin Arindaeng**

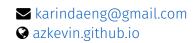

in / kevin-arindaeng

○ /azkevin

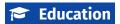

**York University**Bachelor of Engineering (B.Eng.), Software Engineering

Jun 2019 Toronto, ON

</> Experience

## **Technical Support Engineer**

Jan 2020 – Aug 2020 Markham, ON

IBM

> Provided level 2 technical support for multiple IBM products related to regulatory technology and fraud prevention.

- Communicated directly with customers using Salesforce Service Cloud to troubleshoot, reproduce, and resolve their issues.
- > Worked with several development, management, and service teams to satisfy clients in a timely manner.

## **Application Developer Intern**

May 2018 - Aug 2018

CIBC

Toronto, ON

- > Maintained an internal Java web application deployed on IBM WebSphere used for credit card adjudication.
- > Created a Python web scraper using Beautiful Soup and Selenium to help automate manual work.
- > Developed an internal Java desktop application that automates the creation of SQL scripts.

### **Software Developer Intern**

May 2016 - Aug 2017

IBM Markham, ON

- > Developed and tested Eclipse plugins for IBM's WebSphere and Bluemix products using Java.
- > Maintained and developed test automation infrastructure used to continuously run JUnit tests.
- > Provided software fixes for defects and customer issues.
- > Created and improved acceptance, regression, and verification tests using JUnit.

# **△** Projects

**U-TRACKR** Sep 2017 – Apr 2018

- > Created an indoor drone tracking system using Python and OpenCV for a capstone project.
- > Provides the position of indoor drones using image-processing in low latency time.
- > Produced and presented a proof of concept design using Raspberry Pi devices and camera modules.

# **⇔** Skills

#### Languages

- > Proficient with Java, Python
- > Experience with Bash, C, C++, CSS, HTML, JavaScript, LATEX, MATLAB, SQL

#### **Technology**

- > Proficient with Git, JUnit, Spring Boot
- > Experience with Apache Tomcat, Bootstrap, Eclipse, Flask, IBM RegTech, IBM WebSphere Application Server, MongoDB, OpenCV, Oracle Database, Salesforce Service Cloud